## **Client Demographic Data Audit Report**

Reporting period: [INSERT PERIOD – monthly, quarterly, e.g. January 2016 to March 2016]

Area/Program: [INSERT NAME- area/program]

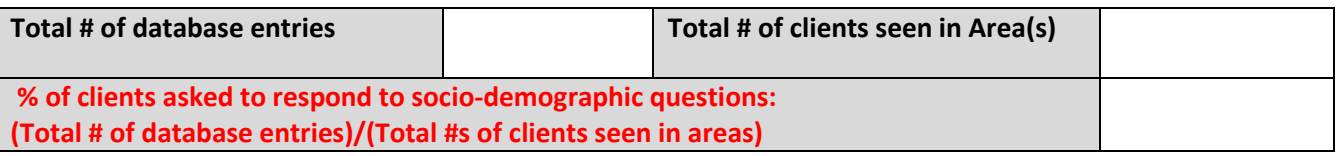

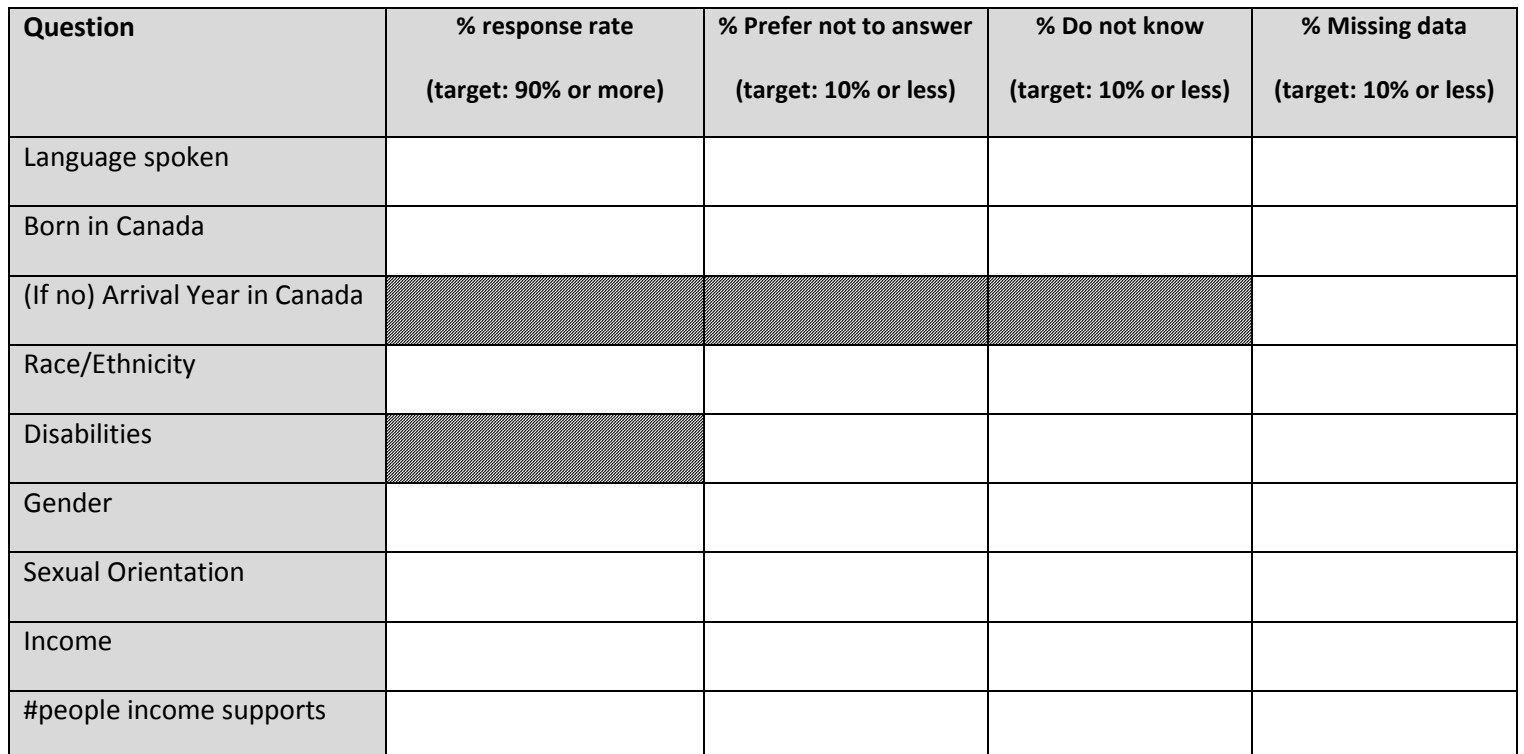

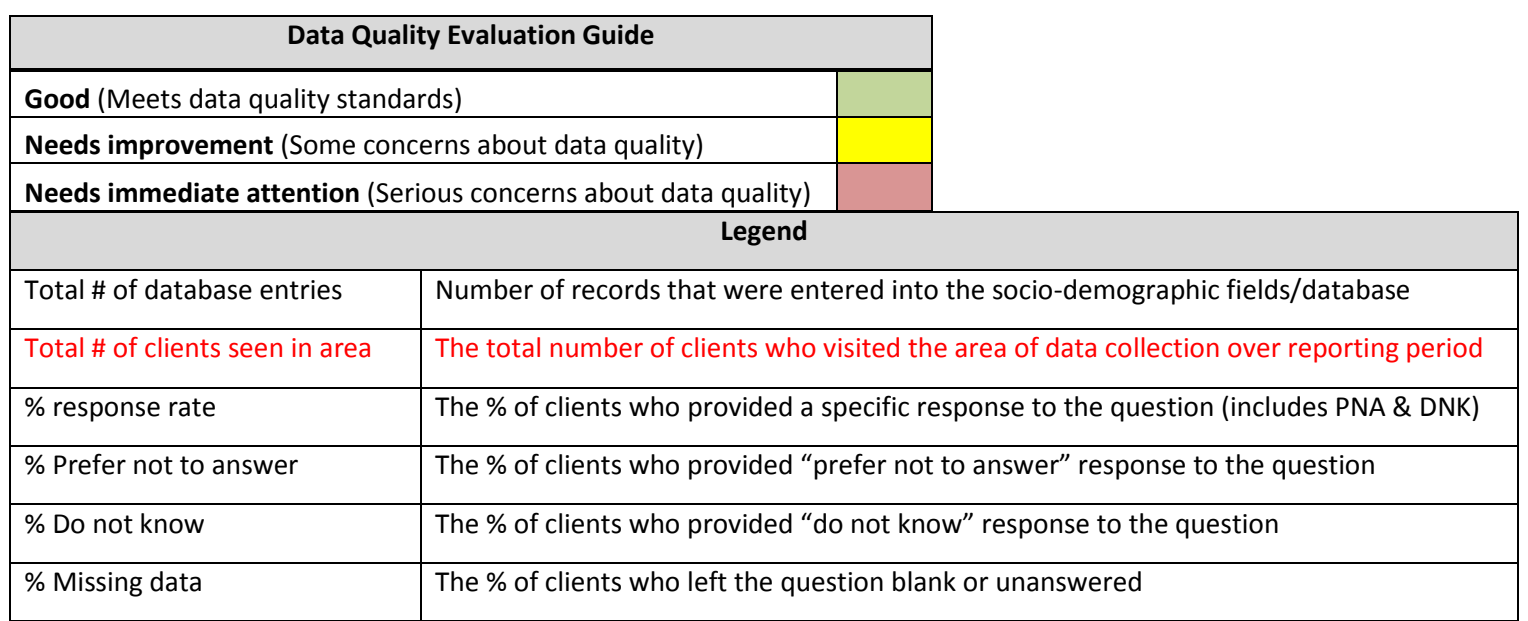

## **Client Demographic Data Audit Report – INSTRUCTIONS (DO NOT SHARE)**

- Areas with diagonal shading should be left blank
- Colour code data quality indicators to set benchmark for improvement:
	- o "%completed response"
		- **Green** (100%-90% completed responses)
		- **F** Yellow (89%-50% completed responses)
		- **Red** (49%-0% completed responses)
	- o "%prefer not to answer"
		- **Green** (0%-10% prefer not to answer responses)
		- **F** Yellow (11%-30% prefer not to answer responses)
		- **Red** (30%-100% prefer not to answer responses)